## Informazioni sui driver per il mio computer

IBM Ibm System X3200 M2 Video Driver I can't figure out how to get back my drivers. I am running a 2004 i4 ibm server running windows server 2k3 and I have downloaded and installed the 2201 matrox driver. After that I was asked if I wanted to restart. I restarted. Then I log into the system and Matrox is not in the list of installed and supported hardware. How can I get back to the drivers? A: The driver Matrox 922 video driver was released by Matrox in April 2007. Your video card is a GX21, which is currently obsolete. The new GX2300/GX2350 GMA video cards are released. I would download the new Matrox X3 Video Driver. Q: How do I handle this error? InDesign CS5 I am trying to implement this script for a project, but it doesn't work. It works when I use on a page that doesn't belong to a master on Illustrator, but it doesn't work when I use it on a page that belongs to a master. Thanks! A: So, after researching, it seems that it is a bug with the script that has been around since about 2008. o the nearest integer ? 1 1 2 W hat is 1 7 6 6 1 t o the power of 1/2, to the nearest integer ? 13 3 W h a t i s 4 2 3 t o t h e p o w e r o f

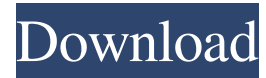

## **Ibm System X3200 M2 Video Driver Download**

ibm system x3200 m2 video driver download IBM System x3200 M2 Video Driver Download ibm system x3200 m2 video driver download Download system x3200 M2 video driver 4367 for Windows 2000/XP/Vista. All the Drivers downloaded from the link below are tested and working fine for IBM System x3200 M2 computer. A: I found the solution (YouTube video). Here it is: You've got to install a program named aldolase extractor and run it (on Windows 7 64 bit). In this program there are drivers for you from 64 to 32 bits. Afterwards you've got to change the default format on the folder extensions to the format read by aldolase extractor. After all you've got drivers, use them and you are done. No need to reinstall any of your drivers. A: I just had this problem. If you are using 64 bit Windows with a 64 bit OS, you won't have the option to download a 64 bit driver. I will have to get a 32 bit driver. Inventory of potential U.S. shale gas production The U.S. Energy Information Administration (EIA) recently completed a U.S. Federal Energy Regulatory Commission approved update of its inventory of potential shale gas production. As a result of the inventory update for the 2007–2013 period, the agency has increased its shale gas production forecast significantly. During the 2007–2013 period, U.S. shale gas production has gradually increased to about 3.5 trillion cubic feet (Tcf) in 2013, which exceeds the growth rate of about 0.2 Tcf/year during the 2005–2010 period. The forecast is for shale gas production to reach 2 Tcf/year in 2015 and 5.5 Tcf/year in the next decade. This is a sharp increase from the 2005 production of about 1.2 Tcf/year and 3 Tcf/year forecast by the U.S. Geological Survey (USGS). This dramatic increase in shale gas production over the 2005–2010 period is largely due to the development of horizontal drilling and hydraulic fracturing combined with horizontal well-bore spacing. While shale gas production is anticipated to increase over time, projected shale gas production remains relatively low compared to other fossil fuels in the United States. Despite the high cost of shale gas production relative 3da54e8ca3

[https://asylumtheatre.com/wp-content/uploads/2022/06/Downloadresidentevil6crackfix\\_TOP.pdf](https://asylumtheatre.com/wp-content/uploads/2022/06/Downloadresidentevil6crackfix_TOP.pdf) [https://media1.ambisonic.se/2022/06/KMS\\_Activator\\_Microsoft\\_Toolkit\\_v264\\_Finale.pdf](https://media1.ambisonic.se/2022/06/KMS_Activator_Microsoft_Toolkit_v264_Finale.pdf) <https://staging.sonicscoop.com/advert/windows-8-office-full-version/> <https://www.horizon-sfa.ch/sites/default/files/2021-11/hor-ato-certificate-oct2021.pdf> <https://rko-broker.ru/2022/06/22/true-storytellers-game-for-android/> [https://thefuturegoal.com/upload/files/2022/06/RgrKC5hR4FXXvZigkPze\\_22\\_ab121255ee467c9e6ae0167562f5dd1c\\_file.pdf](https://thefuturegoal.com/upload/files/2022/06/RgrKC5hR4FXXvZigkPze_22_ab121255ee467c9e6ae0167562f5dd1c_file.pdf) <https://ebbsarrivals.com/2022/06/22/autodesk-robot-structural-analysis-professional-2014-crack-high-quality/> <https://jolomobli.com/samples-of-problematic-sites-in-the/> <https://bluesteel.ie/2022/06/22/berne-levy-t-bbi-fizyoloji-turkce-free/> <https://www.hotelgallia.com/sites/default/files/webform/whitber412.pdf> <https://wanoengineeringsystems.com/qhm8106-usb-lan-card-driver-28/> <https://in-loving-memory.online/wp-content/uploads/2022/06/ransragh.pdf> <https://smartbizad.com/advert/wilcom-embroidery-e4-5/> <https://www.vakantiehuiswinkel.nl/crystal-reports-free-certification-training-for-windows-forms/> [https://ideaboz.com/2022/06/22/download-pes-2013-highly-compressed-6-mb-\\_\\_link\\_\\_/](https://ideaboz.com/2022/06/22/download-pes-2013-highly-compressed-6-mb-__link__/) [http://leasevoordeel.be/wp-content/uploads/2022/06/Pakistan\\_Affairs\\_Book\\_By\\_Ikram\\_Rabbani\\_Pdf\\_Free\\_14.pdf](http://leasevoordeel.be/wp-content/uploads/2022/06/Pakistan_Affairs_Book_By_Ikram_Rabbani_Pdf_Free_14.pdf) https://www<u>.dernieredispo.com/wp-content/uploads/2022/06/OMSI\_2\_hack\_tool\_download.pdf</u> <https://eqcompu.com/2022/06/22/microsoft-office-365-need-a-project-planner-scrum/> <https://www.batiksukses.com/studio-one-product-key/> <https://hrandjobs.com/wp-content/uploads/2022/06/IntuitQuickBooksPro2011FULLCracktorrent.pdf>